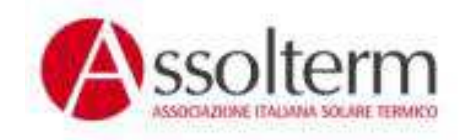

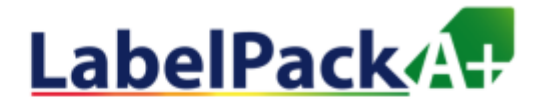

# **Esempio di Calcolo dell'Etichetta Energetica di Insieme**

# **per apparecchi diriscaldamento misti**

# **con caldaia preferenziale**

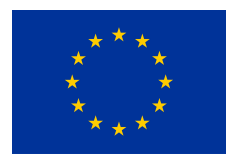

This project has received funding from the European Union's Horizon 2020 research and innovation programme under grant agreement No 649905.

www.label-pack-a-plus.eu

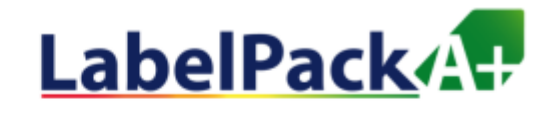

# Sto calcolando l'efficienza dell'insieme e la classe

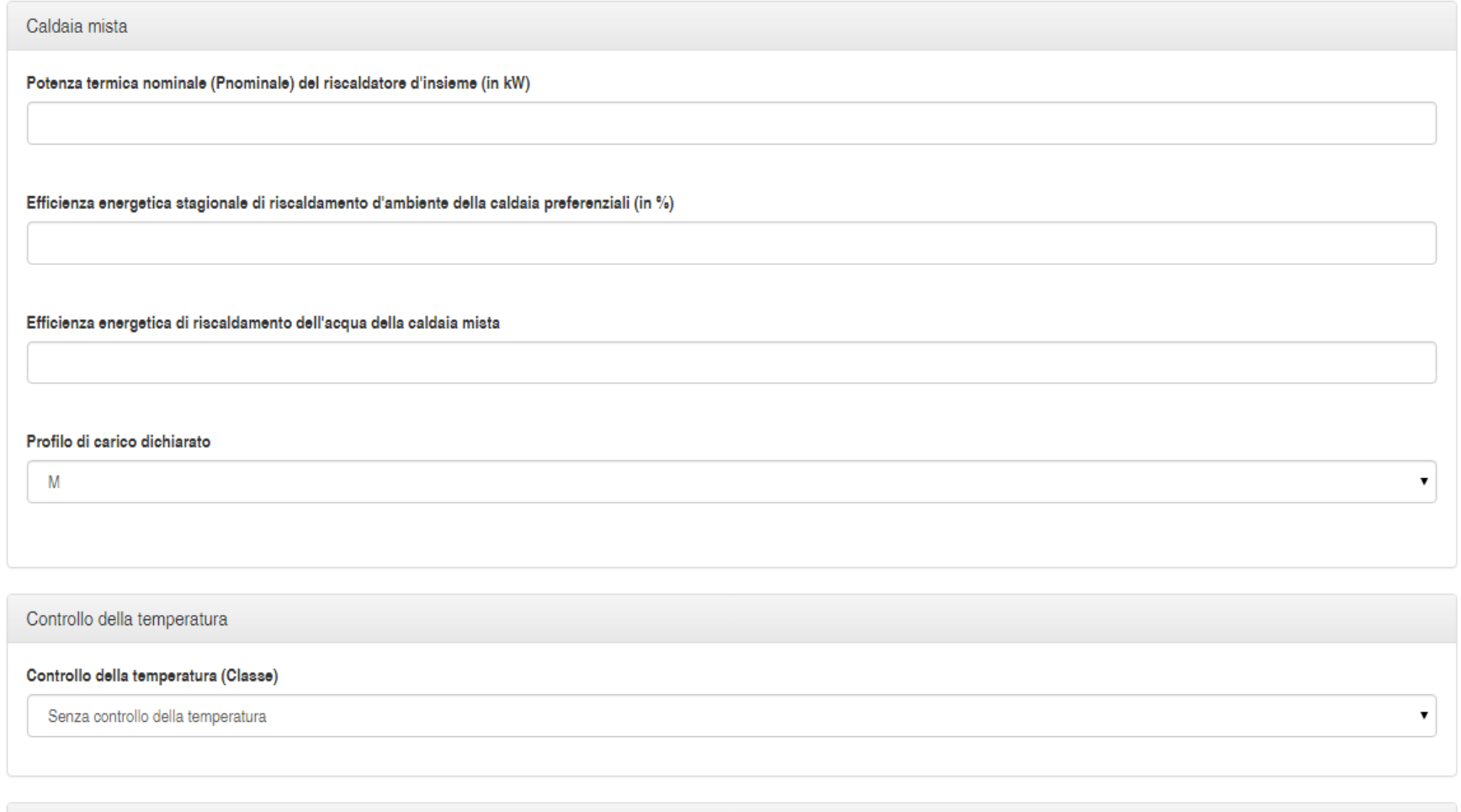

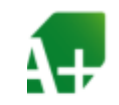

# Sto calcolando l'efficienza dell'insieme e la classe

Caldaia mista

Potenza termica nominale (Pnominale) del riscaldatore d'insieme (in kW)

20.5

### La prima voce da compilare è

# **POTENZA TERMICA NOMINALE (Pnominale) DEL RISCALDATORE D'INSIEME (in kW)**.

Questo valore lo si trova nel libretto d'istruzioni e avvertenze del generatore fornito dalla casa produttrice per l'installatore, utente e manutentore.

### Nel paragrafo:

#### 3.24 DATI TECNICI.

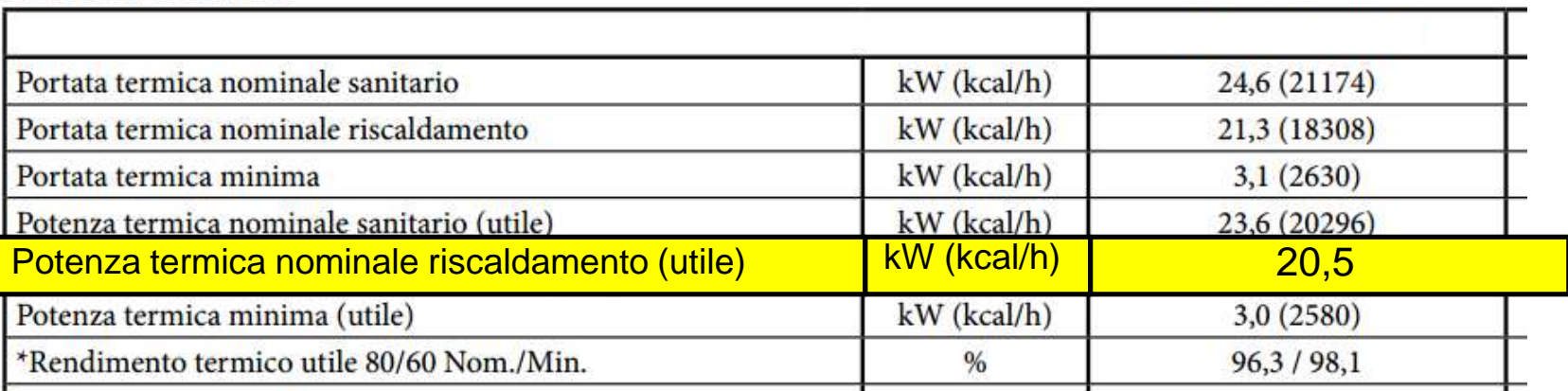

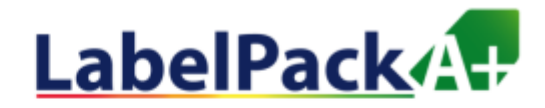

Efficienza energetica stagionale di riscaldamento d'ambiente della caldaia preferenziali (in %)

93

# La seconda voce da compilare è **EFFICIENZA ENERGETICA STAGIONALE DI RISCALDAMENTO D'AMBIENTEDELLA CALDAIA PREFERENZIALE (in %)**.

Questo valore lo si trova nel libretto d'istruzioni e avvertenze del generatore fornito dalla casa produttrice per l'installatore, utente e manutentore.

Nel paragrafo:

# 3.26 PARAMETRI TECNICI PER CALDAIE MISTE (IN CONFORMITÀ AL REGOLAMENTO 813/2013).

I rendimenti presenti nelle tabelle seguenti sono riferiti al potere calorifico superiore.

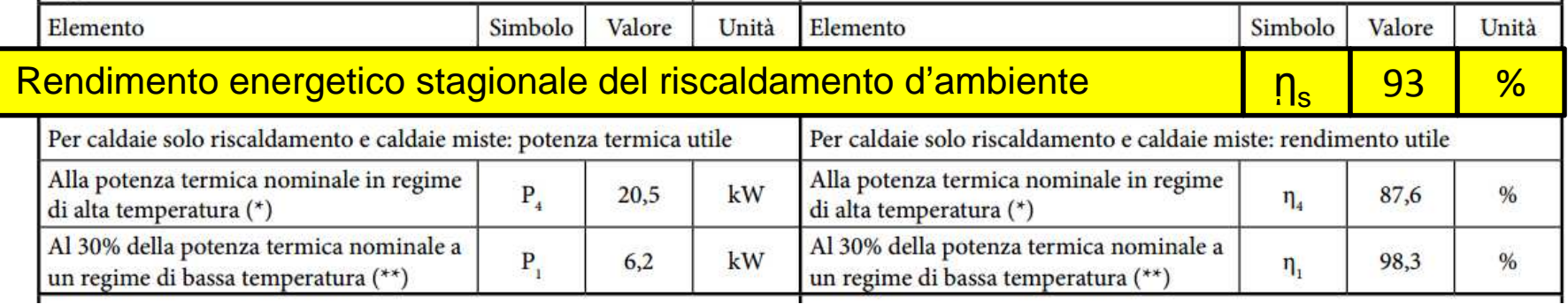

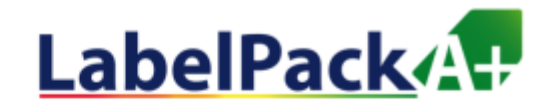

#### Efficienza energetica di riscaldamento dell'acqua della caldaia mista

74

# La terza voce da compilare è **EFFICIENZA ENERGETICA DI RISCALDAMENTO DELL'ACQUA DELLA CALDAIA MISTA (in %)**.

Questo valore lo si trova nel libretto d'istruzioni e avvertenze del generatore fornito dalla casa produttrice per l'installatore, utente e manutentore.

Nel paragrafo:

3.26 PARAMETRI TECNICI PER CALDAIE MISTE (IN CONFORMITÀ AL REGOLAMENTO 813/2013). I rendimenti presenti nelle tabelle seguenti sono riferiti al potere calorifico superiore.

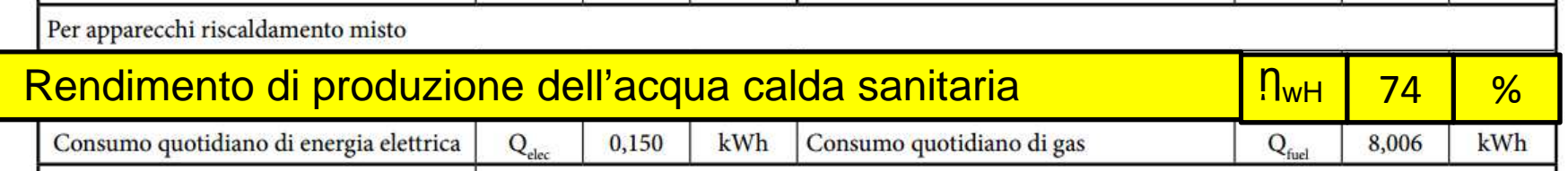

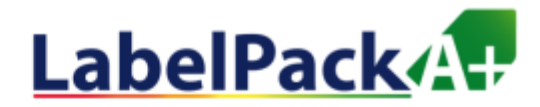

Profilo di carico dichiarato

M

# La terza voce da compilare è **PROFILO DI CARICO DICHIARATO**

Questo valore lo si trova sull'etichetta del prodotto.

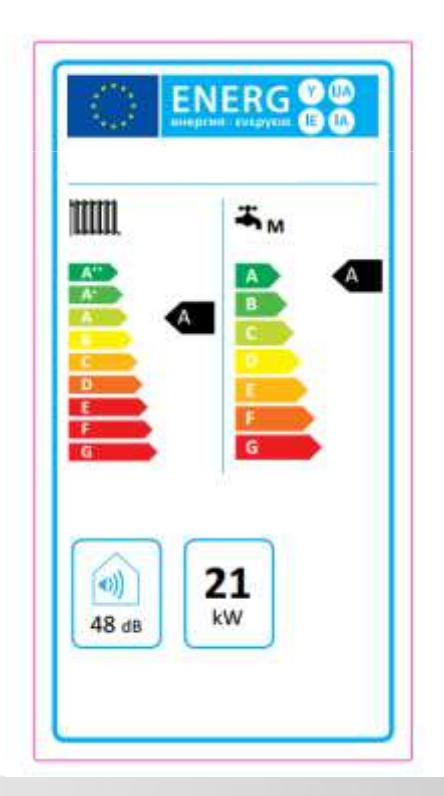

Controllo della temperatura

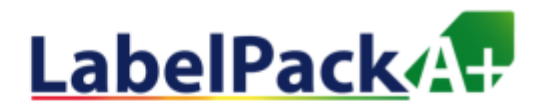

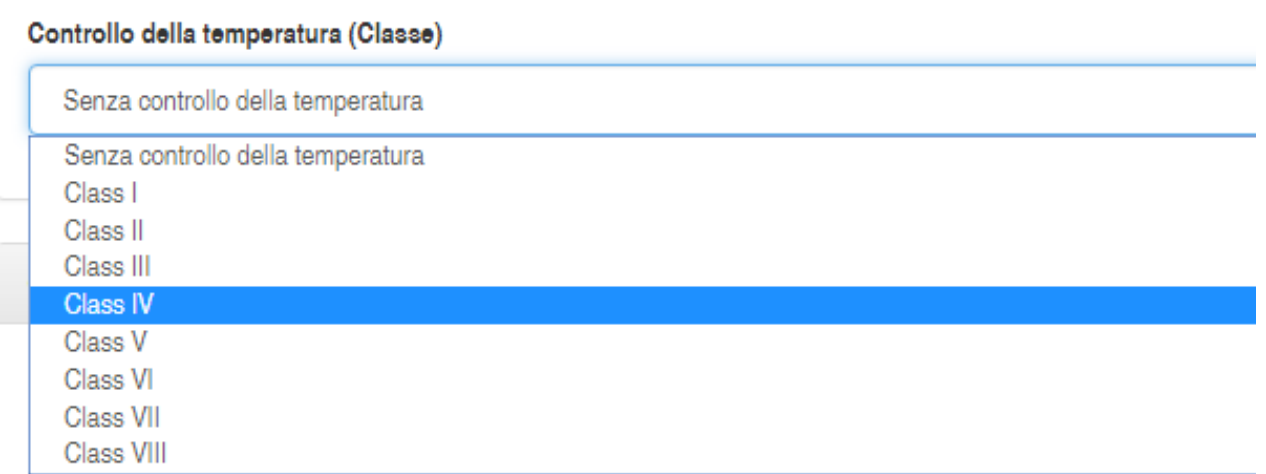

La sezione **CONTROLLO DELLA TEMPERATURA** fa riferimento alla scheda di controllo della temperatura.

Ipotizzando l'utilizzo di un cronotermostato ambiente On-Off, riportiamo quanto indicato dal produttore in merito alla classe di efficienza

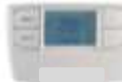

Classe del dispositivo IV" o VII Valore di efficienza energetica stagionale 2% o 3,5%

" settaggio di fabbrica

**CLASSE DEL DISPOSITIVO IVVALORE DI EFFICIENZA ENERGETICA STAGIONALE 2%**

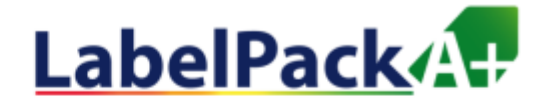

La sezione CALDAIA SUPPLEMENTARE fa riferimento alla scheda della caldaia, qualora ci fosse.

Caldaia supplementare

Potenza nominale (Pnominale) della caldaia supplementare in kW

Efficienza energetica stagionale di riscaldamento d'ambiente della caldaia supplementare (in %)

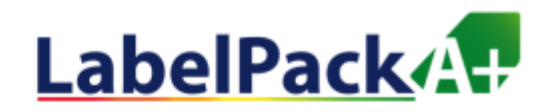

Dispositivo solare

Area del collettore solare (in m2)

28,2

La prima voce che troviamo all'interno della sezione dedicata al dispositivo solare è **AREA DEL COLLETTORE SOLARE (in m2)**.

Il calcolo da eseguire per ottenere quel dato è

Superficie di apertura \* n° di pannelli

Ipotizzando un impianto solare composto da 12 collettori ognuno con area di apertura pari a 2,35 m2,(si ricava dalla scheda prodotto), il calcolo è il seguente

 $2,35*12 = 28,2$ 

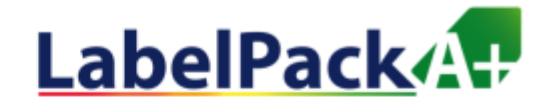

Efficienza del collettore solare (in %)

**62**

La seconda voce è **EFFICIENZA DEL COLLETTORE SOLARE (in m2)**.

Il dato da inserire, in termini percentuali, è l' Efficienza del collettore solare a una differenza di temperatura di 40°K tra il collettore solare e l'aria circostante e con un irraggiamento solare globale di 1 000 W/mq, da test report UNI 12975;

Nel nostro caso, tale valore è pari a 62% e si ricava dalla scheda prodotto.

Informazione di prodotto come richiesto dal Regolamento UE N. 811/2013 e N. 812/2013

Scheda di prodotto (in accordo al Regolamento UE N. 811/2013)

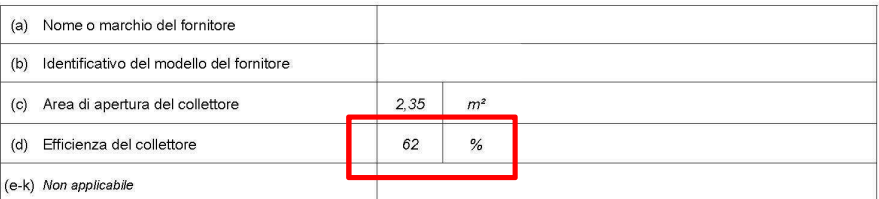

Scheda di prodotto (in accordo al Regolamento UE N. 812/2013)

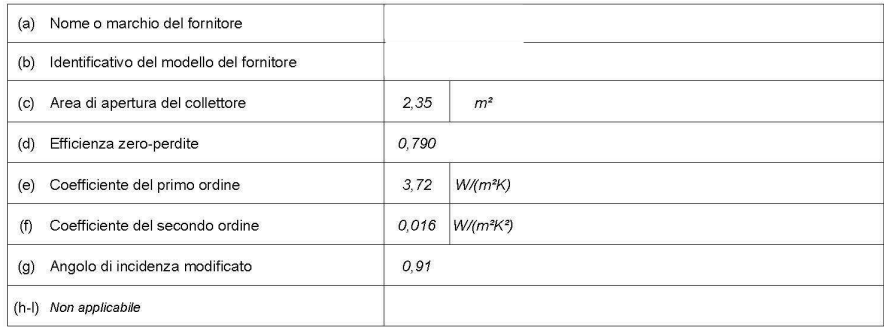

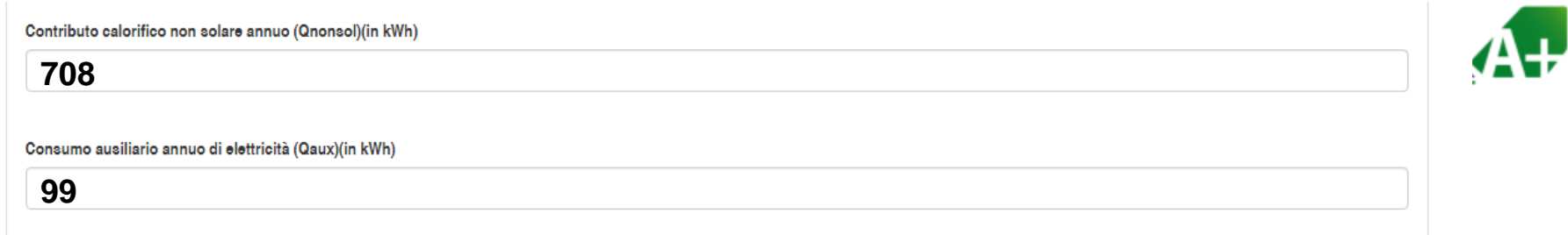

# Il valore delle voci **CONTRIBUTO CALORIFICO NON SOLARE ANNUO (Qnonsol) in kWh** e **CONSUMO AUSILIARIO ANNUO DI ELETTRICITA' (Qaux) in kWh**

si determinano attraverso il Metodo SOLCAL (o dalla scheda prodotto, quando forniti).

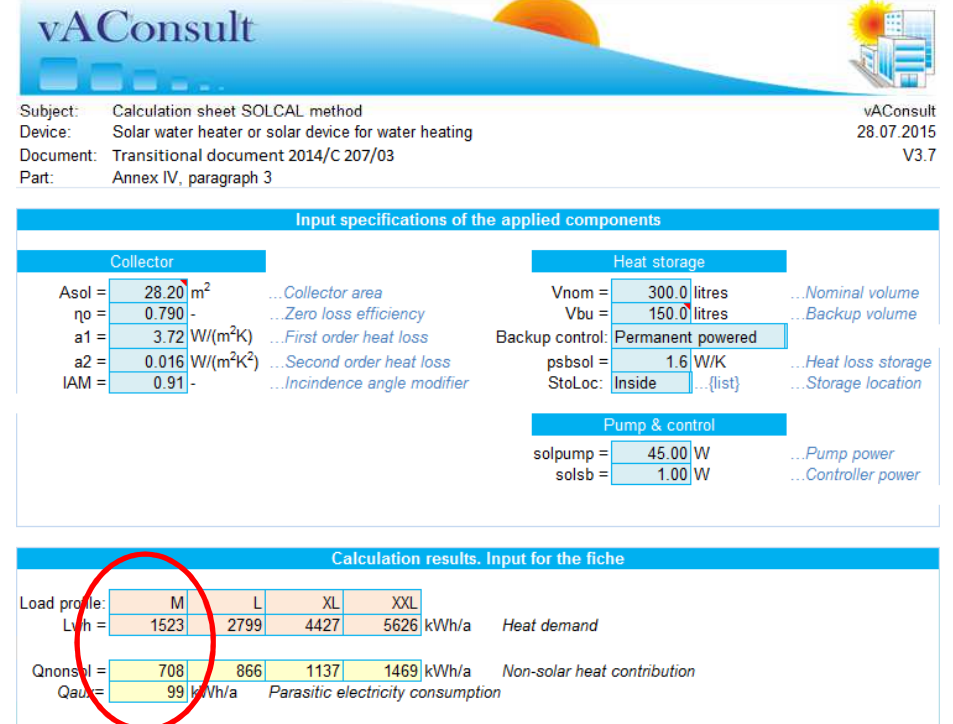

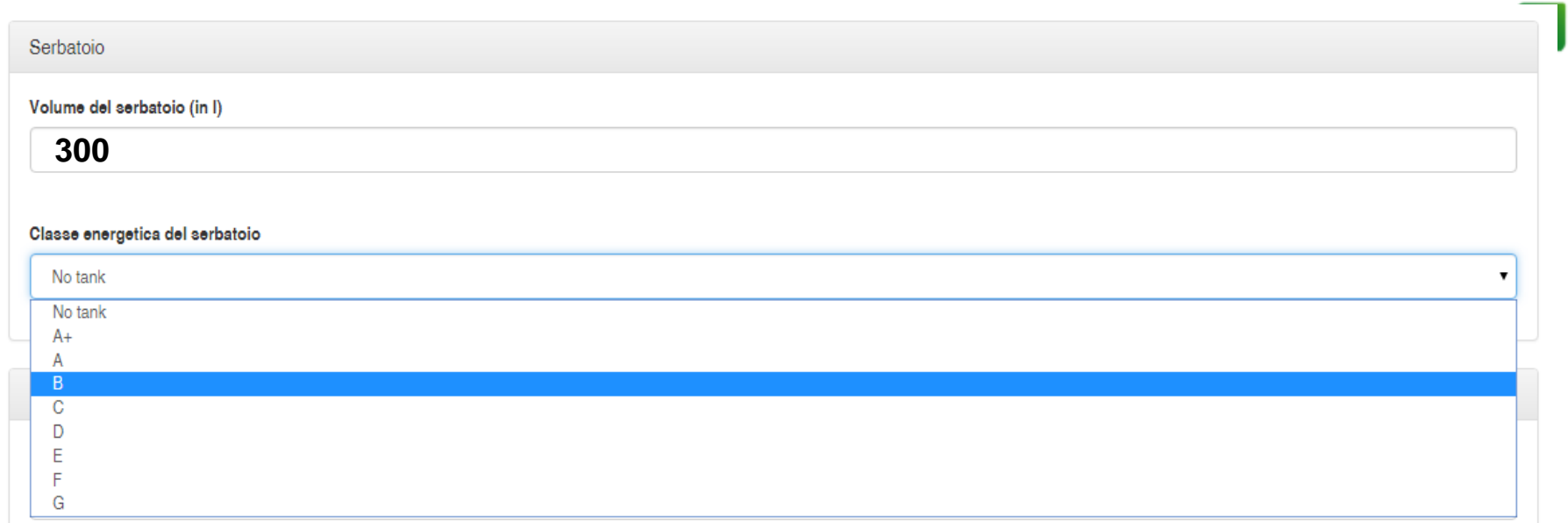

# Nella sezione dedicata al Serbatoio troviamo le voci di **VOLUME DEL SERBATOIO (in l)** <sup>e</sup>**CLASSE ENERGETICA DEL SERBATOIO**.

Entrambi i dati si ottengono dall'etichetta energetica del serbatoio.

Nel caso in esame ipotizziamo un serbatoio da 300 l appartenente alla classe energetica B.

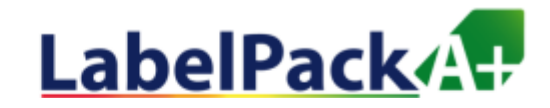

Pompa di calore supplementare

Potenza nominale (Pnominale) della pompa di calore supplementare in kW

Efficienza energetica stagionale di riscaldamento d'ambiente della pompa di calore supplementare (in %)

L'ultima sezione è dedicata alla Pompa di calore, qualora fosse prevista. In particolare si richiede POTENZA NOMINALE DELLA POMPA DI CALORE SUPPLEMENTARE in **Kwe** EFFICIENZA ENERGETICA STAGIONALE DI RISCALDAMENTO D'AMBIENTE.

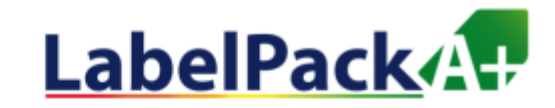

Cliccando sul tasto

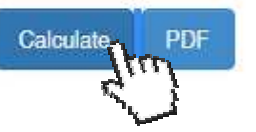

si ottiene l'**Etichetta Energetica di Sistema**

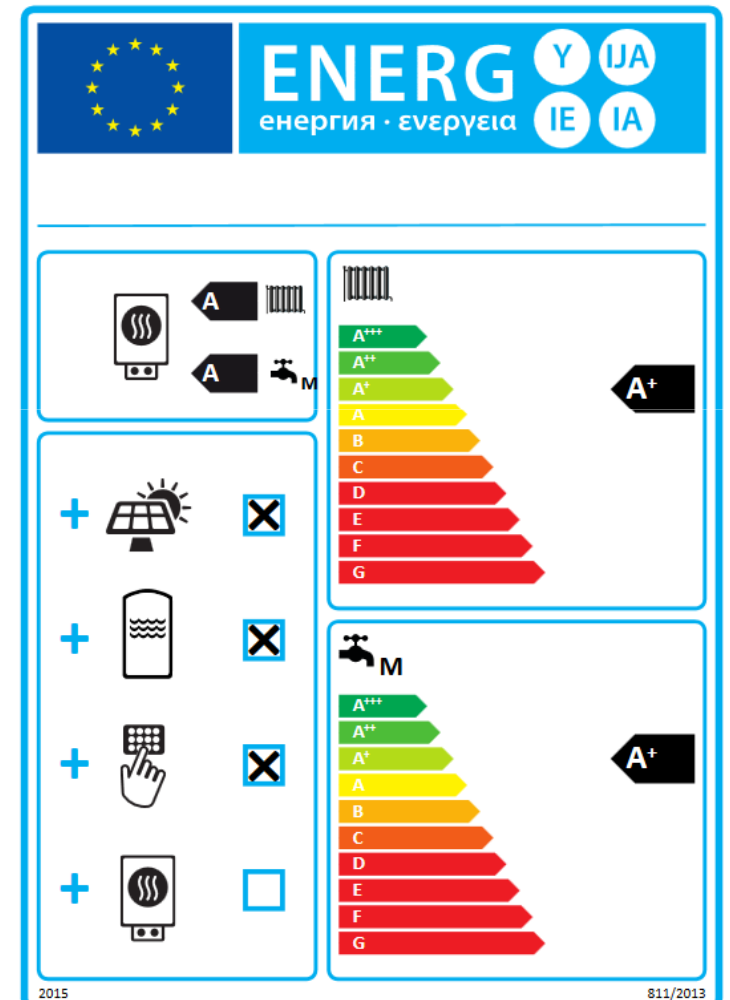